# **Charm Tools Documentation**

**Cory Johns, Marco Ceppi, Kapil Thangavelu**

**Feb 25, 2019**

# Reference

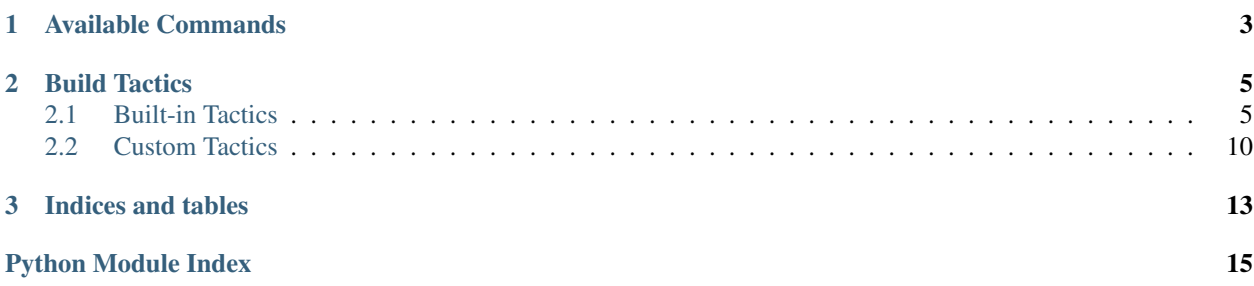

The *charm* command includes several subcommands used to build, maintain, and release [Juju Charms,](https://docs.jujucharms.com/) which are Open Source encapsulated operations logic for managing software in the cloud or bare-metal servers using cloud-like APIs.

Installation is easy with snaps:

snap install --classic charm

Reference for the various available commands can be found below, or via the command-line with:

charm help

# CHAPTER 1

# Available Commands

<span id="page-6-0"></span>The following subcommands are available and can be invoked as charm <command> (for example, charm build). Details for each command, including the supported options and parameters, can be output with either charm help <command> or charm <command> --help.

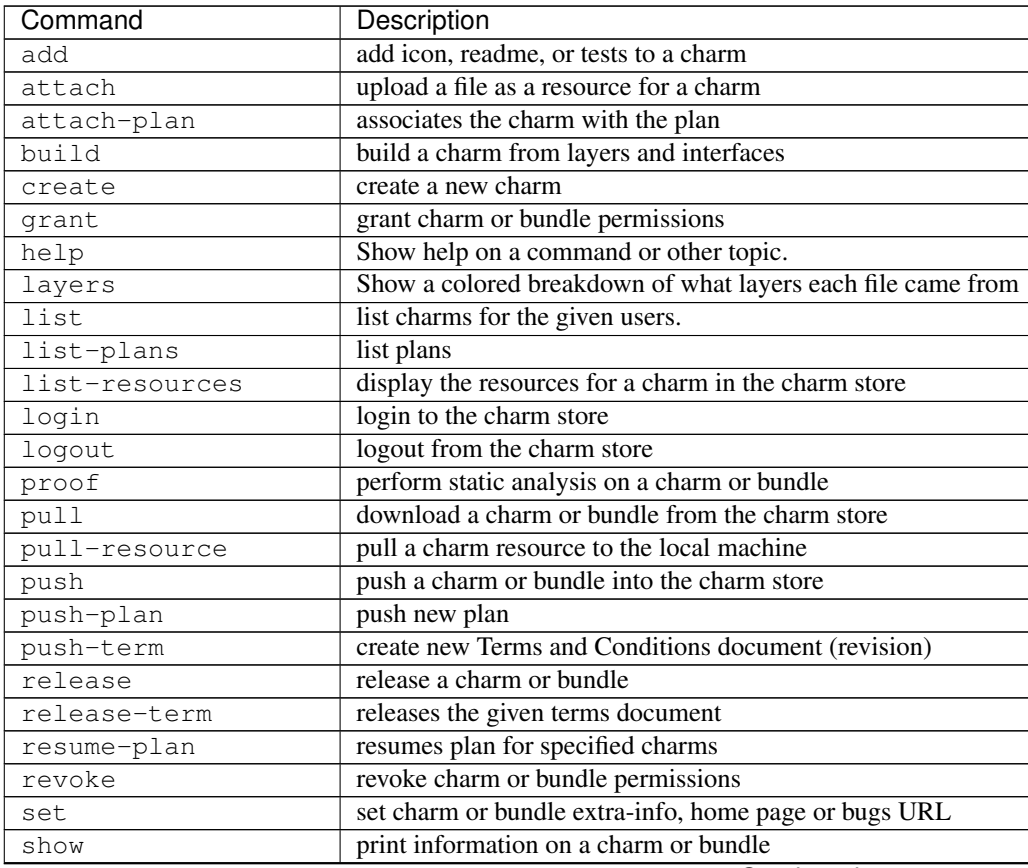

Continued on next page

| Command             | Description                                  |
|---------------------|----------------------------------------------|
| show-plan           | show plan details                            |
| show-plan-revisions | show all revision of a plan                  |
| show-term           | shows the specified term                     |
| suspend-plan        | suspends plan for specified charms           |
| terms               | list terms owned by the current user         |
| terms-used          | list terms required by current user's charms |
| version             | display tooling version information          |
| whoami              | display jaas user id and group membership    |

Table 1 – continued from previous page

# CHAPTER 2

# Build Tactics

<span id="page-8-0"></span>When building charms, multiple layers are brought together in an ordered, depth-first recursive fashion. The individual files of each layer are merged according to a list of merge tactics. These tactics determine whether the file from a higher layer will replace or be merged with the copy from the lower layer, with the details of how the merge happens being implemented by the tactic. Each file is tested against each tactic in a specific order (as determined by the DEFAULT\_TACTICS list), with the first one to match being applied to the file and all other tactics disregarded.

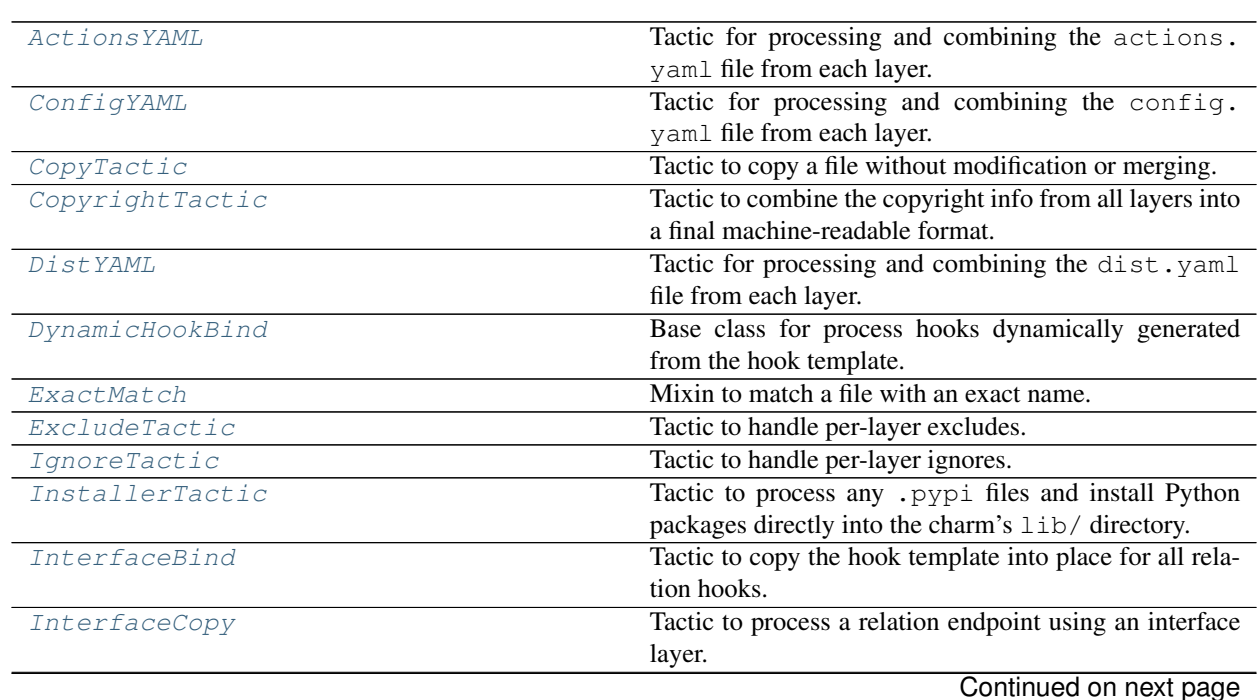

### <span id="page-8-1"></span>**2.1 Built-in Tactics**

<span id="page-9-7"></span>

| JSONTactic          | Base class for tactics dealing with JSON data.            |
|---------------------|-----------------------------------------------------------|
| LayerYAML           | Tactic for processing and combining the layer.yaml        |
|                     | file from each layer.                                     |
| ManifestTactic      | Tactic to avoid copying a build manifest file from a base |
|                     | layer.                                                    |
| MetadataYAML        | Tactic for processing and combining the metadata.         |
|                     | yam1 file from each layer.                                |
| ResourcesYAML       | Tactic for processing and combining the resources.        |
|                     | yam1 file from each layer.                                |
| SerializedTactic    | Base class for tactics which deal with serialized data,   |
|                     | such as YAML or JSON.                                     |
| StandardHooksBind   | Tactic to copy the hook template into place for all stan- |
|                     | dard hooks.                                               |
| StorageBind         | Tactic to copy the hook template into place for all stor- |
|                     | age hooks.                                                |
| Tactic              | Base class for all tactics.                               |
| VersionTactic       | Tactic to generate the version file with VCS revision     |
|                     | info to be displayed in juju status.                      |
| WheelhouseTactic    | Tactic to process the wheelhouse.txt file and build       |
|                     | a source-only wheelhouse of Python packages in the        |
|                     | charm's wheelhouse/directory.                             |
| YAMLTactic          | Base class for tactics dealing with YAML data.            |
| extend with default | Extend a jsonschema validator to propagate default val-   |
|                     | ues prior to validating.                                  |
| load tactic         | Load a tactic from the current layer using a dotted path. |

Table 1 – continued from previous page

<span id="page-9-0"></span>**class** charmtools.build.tactics.**ActionsYAML**(*\*args*, *\*\*kwargs*) Tactic for processing and combining the actions.yaml file from each layer.

<span id="page-9-1"></span>**class** charmtools.build.tactics.**ConfigYAML**(*\*args*, *\*\*kwargs*) Tactic for processing and combining the config.yaml file from each layer.

<span id="page-9-2"></span>**class** charmtools.build.tactics.**CopyTactic**(*entity*, *target*, *layer*, *next\_config*) Tactic to copy a file without modification or merging.

The last version of the file "wins" (e.g., from the charm layer).

This is the final fallback tactic if nothing else matches.

<span id="page-9-3"></span>**class** charmtools.build.tactics.**CopyrightTactic**(*\*args*, *\*\*kwargs*) Tactic to combine the copyright info from all layers into a final machine-readable format.

```
class charmtools.build.tactics.DistYAML(*args, **kwargs)
    Tactic for processing and combining the dist.yaml file from each layer.
```

```
class charmtools.build.tactics.DynamicHookBind(name, owner, target, config, output_files,
```
*template\_file*) Base class for process hooks dynamically generated from the hook template.

This tactic is not used directly, but serves as a base for the type-specific dynamic hook tactics, like [StandardHooksBind](#page-11-4), or [InterfaceBind](#page-10-3).

```
HOOKS = []
```
List of all hooks to populate.

<span id="page-9-6"></span>**sign**()

Sign all hook files generated by this tactic.

```
class charmtools.build.tactics.ExactMatch
    Mixin to match a file with an exact name.
```
**FILENAME = None**

The filename to be matched

**classmethod trigger**(*entity*, *target*, *layer*, *next\_config*) Match if the current entity's filename is what we're looking for.

<span id="page-10-0"></span>**class** charmtools.build.tactics.**ExcludeTactic**(*entity*, *target*, *layer*, *next\_config*) Tactic to handle per-layer excludes.

If a given layer's layer.yaml has an exclude list, then any file or directory included in that list that is provided by the current layer will be ignored, though any matching file or directory provided by base layers or any higher level layers will be included.

The exclude list uses the same format as a .gitignore file.

```
class charmtools.build.tactics.IgnoreTactic(entity, target, layer, next_config)
    Tactic to handle per-layer ignores.
```
If a given layer's layer.yaml has an ignore list, then any file or directory included in that list that is provided by base layers will be ignored, though any matching file or directory provided by the current or any higher level layers will be included.

The ignore list uses the same format as a .gitignore file.

<span id="page-10-2"></span>**class** charmtools.build.tactics.**InstallerTactic**(*entity*, *target*, *layer*, *next\_config*) Tactic to process any .pypi files and install Python packages directly into the charm's lib/ directory.

This is used in Kubernetes type charms due to the lack of a proper install or bootstrap phase.

<span id="page-10-3"></span>**class** charmtools.build.tactics.**InterfaceBind**(*name*, *owner*, *target*, *config*, *output\_files*, *template\_file*)

Tactic to copy the hook template into place for all relation hooks.

This tactic is not part of the normal set of tactics that are matched against files. Instead, it is manually called to fill in the set of relation hooks needed by this charm.

<span id="page-10-4"></span>**class** charmtools.build.tactics.**InterfaceCopy**(*interface*, *relation\_name*, *role*, *target*, *con-*

*fig*) Tactic to process a relation endpoint using an interface layer.

This tactic is not part of the normal set of tactics that are matched against files. Instead, it is manually called for each relation endpoint that has a corresponding interface layer.

```
class charmtools.build.tactics.JSONTactic(*args, **kwargs)
    Base class for tactics dealing with JSON data.
```
#### **dump**(*data*)

Serialize and write the data to the file.

Must be impelemented by a subclass.

#### $\textbf{load}(\textit{fn})$

Load and deserialize the data from the file.

Must be impelemented by a subclass.

```
class charmtools.build.tactics.LayerYAML(*args, **kwargs)
    Tactic for processing and combining the layer.yaml file from each layer.
```
The input layer.yaml files can contain the following sections:

- <span id="page-11-5"></span>• includes This is the heart of layering. Layers and interface layers referenced in this list value are pulled in during charm build and combined with each other to produce the final layer.
- config, metadata, dist, or resources These objects can contain a deletes object to list keys that should be deleted from the resulting <section>.yaml.
- defines This object can contain a jsonschema used to defined and validate options passed to this layer from another layer. The options and schema will be namespaced by the current layer name. For example, layer "foo" defining bar: {type: string} will accept options: {foo: {bar: "foo"}} in the final layer.yaml.
- options This object can contain option name/value sections for other layers. For example, if the current layer includes the previously referenced "foo" layer, it could include foo: {bar: "foo"} in its options section.
- <span id="page-11-0"></span>**class** charmtools.build.tactics.**ManifestTactic**(*entity*, *target*, *layer*, *next\_config*) Tactic to avoid copying a build manifest file from a base layer.
- <span id="page-11-1"></span>**class** charmtools.build.tactics.**MetadataYAML**(*\*args*, *\*\*kwargs*) Tactic for processing and combining the metadata.yaml file from each layer.
- <span id="page-11-2"></span>**class** charmtools.build.tactics.**ResourcesYAML**(*\*args*, *\*\*kwargs*) Tactic for processing and combining the resources.yaml file from each layer.
- <span id="page-11-3"></span>**class** charmtools.build.tactics.**SerializedTactic**(*\*args*, *\*\*kwargs*) Base class for tactics which deal with serialized data, such as YAML or JSON.

#### **apply\_edits**()

Apply any edits defined in the final layer. yaml file to the data.

An example edit definition:

```
metadata:
deletes:
   - requires.http
```
#### **combine**(*existing*)

Merge the deserialized data from two layers using deepmerge.

#### **dump**(*data*)

Serialize and write the data to the file.

Must be impelemented by a subclass.

#### **load**(*fn*)

Load and deserialize the data from the file.

Must be impelemented by a subclass.

#### **process**()

Now that the tactics for the current entity have been combined for all layers, process the entity to produce the final output file.

Must be implemented by a subclass.

#### **read**()

Read and cache the data into memory, using self.load().

```
class charmtools.build.tactics.StandardHooksBind(name, owner, target, config, out-
```
*put\_files*, *template\_file*) Tactic to copy the hook template into place for all standard hooks.

This tactic is not part of the normal set of tactics that are matched against files. Instead, it is manually called to fill in the standard set of hook implementations.

<span id="page-12-2"></span><span id="page-12-0"></span>**class** charmtools.build.tactics.**StorageBind**(*name*, *owner*, *target*, *config*, *output\_files*, *tem-*

```
plate_file)
```
Tactic to copy the hook template into place for all storage hooks.

This tactic is not part of the normal set of tactics that are matched against files. Instead, it is manually called to fill in the set of storage hooks needed by this charm.

<span id="page-12-1"></span>**class** charmtools.build.tactics.**Tactic**(*entity*, *target*, *layer*, *next\_config*)

Base class for all tactics.

Subclasses must implement at least trigger and process, and probably also want to implement combine.

#### **combine**(*existing*)

Produce a tactic informed by the existing tactic for an entry.

This is when a rule in a higher level charm overrode something in one of its bases for example.

Should be implemented by a subclass if any sort of merging behavior is desired.

#### **config**

Return the combined config from the layer above this (if any), this, and all lower layers.

Note that it includes one layer higher so that the tactic can make decisions based on the upcoming layer.

#### **current**

Alias for Tactic.layer

#### **entity**

The current entity (a.k.a. file) being processed.

**classmethod get**(*entity*, *target*, *layer*, *next\_config*, *current\_config*, *existing\_tactic*) Factory method to get an instance of the correct Tactic to handle the given entity.

#### **layer**

The current layer under consideration

#### **layer\_name**

Name of the current layer being processed.

#### **lint**()

Test the resulting file to ensure that it is valid.

Return True if valid. If invalid, return False or raise a BuildError

Should be implemented by a subclass.

#### **process**()

Now that the tactics for the current entity have been combined for all layers, process the entity to produce the final output file.

Must be implemented by a subclass.

#### **read**()

Read the contents of the file to be processed.

Can be implemented by a subclass. By default, returns None.

#### **relpath**

The path to the file relative to the layer.

#### **sign**()

Return signature in the form {relpath: (origin layer, SHA256)}

Can be overridden by a subclass, but the default implementation will usually be fine.

#### <span id="page-13-6"></span>**target**

The target (final) layer.

#### **target\_file**

The location where the processed file will be written to.

**classmethod trigger**(*entity*, *target*, *layer*, *next\_config*) Determine whether the rule should apply to a given entity (file).

Generally, this should check the entity name, but could conceivably also inspect the contents of the file.

Must be implemented by a subclass or the tactic will never match.

<span id="page-13-1"></span>**class** charmtools.build.tactics.**VersionTactic**(*charm*, *target*, *layer*, *next\_config*) Tactic to generate the version file with VCS revision info to be displayed in juju status.

This tactic is not part of the normal set of tactics that are matched against files. Instead, it is manually called to generate the version file.

```
class charmtools.build.tactics.WheelhouseTactic(*args, **kwargs)
```
Tactic to process the wheelhouse.txt file and build a source-only wheelhouse of Python packages in the charm's wheelhouse/ directory.

```
class charmtools.build.tactics.YAMLTactic(*args, **kwargs)
    Base class for tactics dealing with YAML data.
```
Tries to ensure that the order of keys is preserved.

```
dump(data)
```
Serialize and write the data to the file.

Must be impelemented by a subclass.

**load**(*fn*)

Load and deserialize the data from the file.

Must be impelemented by a subclass.

```
charmtools.build.tactics.extend_with_default(validator_class)
    Extend a jsonschema validator to propagate default values prior to validating.
```
Used internally to ensure validation of layer options supports default values.

<span id="page-13-5"></span>charmtools.build.tactics.**load\_tactic**(*dpath*, *basedir*) Load a tactic from the current layer using a dotted path.

The final element in the path should be a  $Tactic$  subclass.

# <span id="page-13-0"></span>**2.2 Custom Tactics**

A charm or layer can also define one or more custom tactics in its layer.yaml file. The file can contain a top-level tactics key, whose value is a list of dotted Python module names, relative to the layer's base directory. For example, a layer could include this in its layer.yaml:

```
tactics:
- tactics.my_layer.READMETactic
```
This would cause the build command to look for a module tactics/my\_layer.py with a class of READMETactic in it, which must inherit from [Tactic](#page-12-1).

Custom tactics are tested before the built-in tactics, so they can override the behavior of built-in tactics if desired. Care should be taken if doing this because changing the behavior of built-in tactics can end up breaking other layers or charms.

# CHAPTER 3

Indices and tables

- <span id="page-16-0"></span>• genindex
- modindex
- search

Python Module Index

<span id="page-18-0"></span>c

charmtools.build.tactics, [6](#page-9-0)

### Index

### A

ActionsYAML (class in charmtools.build.tactics), [6](#page-9-7) apply\_edits() (charmtools.build.tactics.SerializedTactic method), [8](#page-11-5)

### C

charmtools.build.tactics (module), [6](#page-9-7)

combine() (charmtools.build.tactics.SerializedTactic method), [8](#page-11-5)

combine() (charmtools.build.tactics.Tactic method), [9](#page-12-2) config (charmtools.build.tactics.Tactic attribute), [9](#page-12-2) ConfigYAML (class in charmtools.build.tactics), [6](#page-9-7) CopyrightTactic (class in charmtools.build.tactics), [6](#page-9-7) CopyTactic (class in charmtools.build.tactics), [6](#page-9-7) current (charmtools.build.tactics.Tactic attribute), [9](#page-12-2)

# D

DistYAML (class in charmtools.build.tactics), [6](#page-9-7) dump() (charmtools.build.tactics.JSONTactic method), [7](#page-10-7) dump() (charmtools.build.tactics.SerializedTactic method), [8](#page-11-5)

dump() (charmtools.build.tactics.YAMLTactic method), [10](#page-13-6)

DynamicHookBind (class in charmtools.build.tactics), [6](#page-9-7)

# E

entity (charmtools.build.tactics.Tactic attribute), [9](#page-12-2) ExactMatch (class in charmtools.build.tactics), [6](#page-9-7) ExcludeTactic (class in charmtools.build.tactics), [7](#page-10-7) extend\_with\_default() (in module charmtools.build.tactics), [10](#page-13-6)

# F

FILENAME (charmtools.build.tactics.ExactMatch attribute), [7](#page-10-7)

# G

get() (charmtools.build.tactics.Tactic class method), [9](#page-12-2)

### H

HOOKS (charmtools.build.tactics.DynamicHookBind attribute), [6](#page-9-7)

### I

IgnoreTactic (class in charmtools.build.tactics), [7](#page-10-7) InstallerTactic (class in charmtools.build.tactics), [7](#page-10-7) InterfaceBind (class in charmtools.build.tactics), [7](#page-10-7) InterfaceCopy (class in charmtools.build.tactics), [7](#page-10-7)

### J

JSONTactic (class in charmtools.build.tactics), [7](#page-10-7)

### L

layer (charmtools.build.tactics.Tactic attribute), [9](#page-12-2) layer\_name (charmtools.build.tactics.Tactic attribute), [9](#page-12-2) LayerYAML (class in charmtools.build.tactics), [7](#page-10-7) lint() (charmtools.build.tactics.Tactic method), [9](#page-12-2) load() (charmtools.build.tactics.JSONTactic method), [7](#page-10-7) load() (charmtools.build.tactics.SerializedTactic method), [8](#page-11-5)

load() (charmtools.build.tactics.YAMLTactic method), [10](#page-13-6) load tactic() (in module charmtools.build.tactics), [10](#page-13-6)

### M

ManifestTactic (class in charmtools.build.tactics), [8](#page-11-5) MetadataYAML (class in charmtools.build.tactics), [8](#page-11-5)

### P

process() (charmtools.build.tactics.SerializedTactic method), [8](#page-11-5)

process() (charmtools.build.tactics.Tactic method), [9](#page-12-2)

### R

read() (charmtools.build.tactics.SerializedTactic method), [8](#page-11-5)

read() (charmtools.build.tactics.Tactic method), [9](#page-12-2)

relpath (charmtools.build.tactics.Tactic attribute), [9](#page-12-2) ResourcesYAML (class in charmtools.build.tactics), [8](#page-11-5)

# S

SerializedTactic (class in charmtools.build.tactics), [8](#page-11-5) sign() (charmtools.build.tactics.DynamicHookBind method), [6](#page-9-7) sign() (charmtools.build.tactics.Tactic method), [9](#page-12-2) StandardHooksBind (class in charmtools.build.tactics), [8](#page-11-5) StorageBind (class in charmtools.build.tactics), [9](#page-12-2)

# T

Tactic (class in charmtools.build.tactics), [9](#page-12-2) target (charmtools.build.tactics.Tactic attribute), [9](#page-12-2) target\_file (charmtools.build.tactics.Tactic attribute), [10](#page-13-6) trigger() (charmtools.build.tactics.ExactMatch class method), [7](#page-10-7) trigger() (charmtools.build.tactics.Tactic class method),

[10](#page-13-6)

# V

VersionTactic (class in charmtools.build.tactics), [10](#page-13-6)

### W

WheelhouseTactic (class in charmtools.build.tactics), [10](#page-13-6)

# Y

YAMLTactic (class in charmtools.build.tactics), [10](#page-13-6)